#### Model: M-CC2BRS

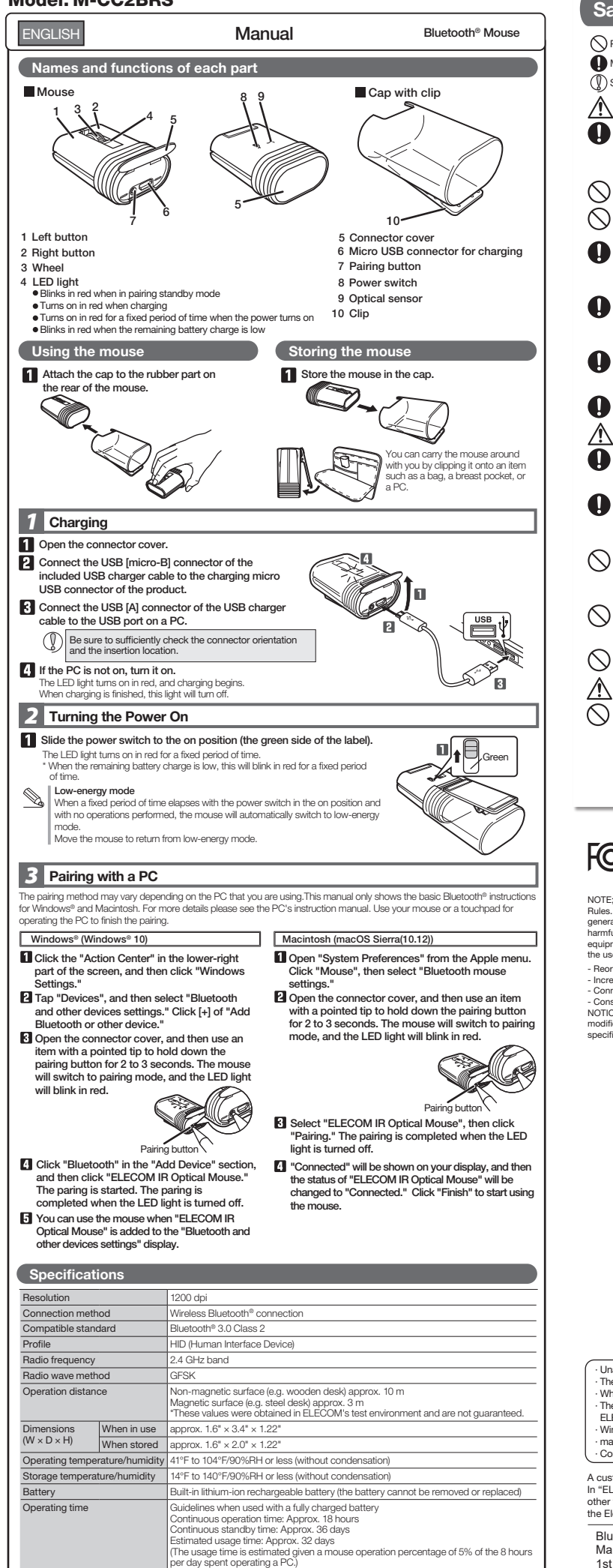

Supported OS Windows® 10,Windows® 8.1, Windows® RT8.1, Windows® 7, Windows® XP, macOS Sierra (10.12) (Updating the OS or installing a service pack may be necessary.)

#### Safety Precautions

 $\bigcap$  Prohibited action

**Mandatory action**  $\overline{I}$  Situation that needs attention

#### $\bigwedge$ DANGER

Q Please use the included charging cable, and perform<br>the charging operation as directed by ELECOM.<br>Using a charging cable other than the one provided, or<br>not properly following the charging operation directions,<br>may result

 $($  English  $(EN)$ 

- $\infty$ Do not tamper with or attempt to take apart the product.<br>This may result in fire or electric shock.
	- Do not use this product if it is leaking. If the internal battery is leaking, immediately stop use of the product. This can pose a risk of overheating and/or damage.
- $\bullet$ Do not use this product if you notice a leaking battery, odd colour changes, warping, or any other abnormalities. Continuing to use the product under these
	- conditions may result in overheating or explosion.<br>If a liquid substance from this product comes into contact<br>with any part of your body or clothing, immediately flush<br>and wash the contacted area with clean water.
	- Contact between your skin and any liquid inside the internal battery may result in skin damage.
- In the case that liquid from the internal battery enters your eyes, do not rub, as this may cause loss of vision. Immediately ush the contacted area with clean water and seek treatment from aphysician as soon as possible.
- Only use this product at the specified rated voltage.<br>Using this product outside of the specified rated voltage<br>range may result in overheating, electric shock, or injury.  $\mathbf \Omega$

## **WARNING**

- $\mathbf 0$ If a foreign object (water, metal chip, etc.) enters the<br>product, immediately stop using the product, and then<br>turn the product off. Continuing to use the product under<br>these conditions may cause a fire or electric shock<br>I
- A unexpected smell from the product), immediately stop using it and turn the power off. When charging, disconnect the included cable from the USB
- power supply, such as a USB AC adapter. After doing this, contact the retailer from whom you purchased the product.
- Do not drop or hit this product. If this product is damaged, immediately stop using the product and turn the mouse body off. turn the mouse boay on:<br>If you continue to use the product under these conditions, it may<br>cause a fire or electric shock.
- cause a fire or electric shock.<br>Do not attempt to disassemble, modify or repair this product by<br>yourself, as this may cause a fire, electric shock or product damage<br>If you continue to use the product under these conditions
- cause a fire or electric shock.  $\infty$ Do not put this product in fire, as the product may burst, resulting in a fire or injury.

## $\triangle$  CAUTION

Do not place this product in any of the following environments:<br>
• In a car exposed to sunlight, a place exposed to direct<br>
sunlight, or a place that becomes hot (around a heater, etc.)<br>
• In a moist place or a place where magnet, etc.) In a dusty place

- This product does not have a waterproof structure. Use<br>and store this product in a place where the product<br>body will not be splashed with water or other liquids.<br>Rain, water mist, juice, coffee, steam or sweat may also<br>cau
- $\mathbb{Q}$ Do not look directly at the light from the optical sensor.<br>Doing so may lead to eye damage. Doing so may lead to eye damage.<br>Only use this mouse with PCs and video game systems.
- 
- Do not use this product with any device that may signicantly be affected if the product were to malfunction.
- $\mathbb Q$ If this product is used on a transparent surface, such as glass, or a highly reective surface, such as a mirror, the optical sensor will not function correctly and mouse cursor movement will become unstable.
- $\mathbb Q$ When you no longer need to use this product and the battery, be sure to dispose of it in accordance with the local ordinances and laws of your area.

## product. This can pose a risk of overheating and/or damage. **Cautions for Wireless Equipment**

This product is wireless equipment using the entire range of<br>the 2.4 GHz band and it is possible to avoid the band of<br>mobile object identification systems. FHSS is used for the<br>radio wave method. The interference distance

• Before using this product, check that there are no other "radio<br>stations"" operating nearby.<br>• If electromagnetic interference occurs between this product<br>and other "radio stations", move this product to another<br>" Other

# $\triangle$  WARNING

- ல Do not use this product with a device that may have a<br>serious function or influence. There are rare cases where an external radio wave at the same frequency or the radio wave emitted from a mobile phone causes this product to malfunction, slow down, or fail to operate.
	- Do not use this product in a hospital or other locations<br>where the use of radio waves is prohibited. The radio<br>waves of this product may affect electronic and medical<br>devices (e.g. pacemakers).<br>The use of a wireless mouse
	- aviation law because doing so may interfere with ight safety. Turn off the power of the mouse body before boarding an aircraft and do not use it in the aircraft. \* ELECOM is not liable for any accident or any indirect or consequential damage incurred due to the failure of this product.

#### Limitation of Liability

- In no event will ELECOM Co., Ltd be liable for any lost<br>profits or special consequential indirect punitive profits or special, consequential, indirect, punitive damages arising out of the use of this product.
- ELECOM Co., Ltd will have no liability for any loss of data, damages, or any other problems that may occur to any damages, or any other problems this devices connected to this product.

FCC ID: YWO-M-CC2BRS

This device complies with Part 15 of the FCC Rules. Operation is subject to the following two conditions:<br>(1) this devicemay not cause harmful interference, and (2) this device must accept any interference<br>received, includ

NOTE; This equipment has been tested and found to comply with the limits for a Class B Digital Device, pursuant to part 15 of the FCC<br>Rules. These limits are designed to provide reasonable protection against harmful interf

- Reorient or relocate the receiving antenna - Increase the separation between the equipment and receiver

- 
- 

- Connect the equipment into an outlet on a circuit different from that to which the receiver is connected<br>- Consult the dealer or an experienced radio/TV technician for help<br>NOTICE: The manufacture is not responsible for

CONTACT US [elecom.net](https://elecom.net)

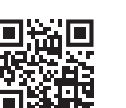

### FOLLOW US [facebook.com/elecomus](https://www.facebook.com/elecomus)

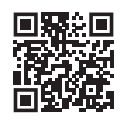

· Unauthorised copying and/or reproducing of all or part of this manual is prohibited. The specifications and appearance of this product may be changed without prior notice for product improvement purposes.<br>- When exporting this product, check the export regulations for the country of origin.<br>- The Bluetooth

Windows and the Windows logo are trademarks of the Microsoft group of companies

- 
- · macOS Sierra and Macintosh are trademarks of Apple Inc., registered in the U.S. and other countries. · Company names, product names, and other names in this manual are either trademarks or registered trademarks.

A customer who purchases outside Japan should contact the local retailer in the country of purchase for enquiries.<br>In "ELECOM CO., LTD. (Japan)", no customer support is available for enquiries about purchases or usage in/f

#### Bluetooth® Mouse

Manual, Safety precautions, and Compliance with regulations 1st edition, December 10, 2020 ELECOM

©2020 ELECOM Co., Ltd. All Rights Reserved.